#### **MECÂNICA GERAL**

### **VETORES POSIÇÃO E FORÇA**

Prof. Dr. Daniel Caetano

 $2019 - 1$ 

# Objetivos

- Recordar o conceito de vetor posição
- Recordar o conceito de vetor força
- Recordar as operações vetoriais no plano

#### • **Atividade Aula 2 – SAVA!**

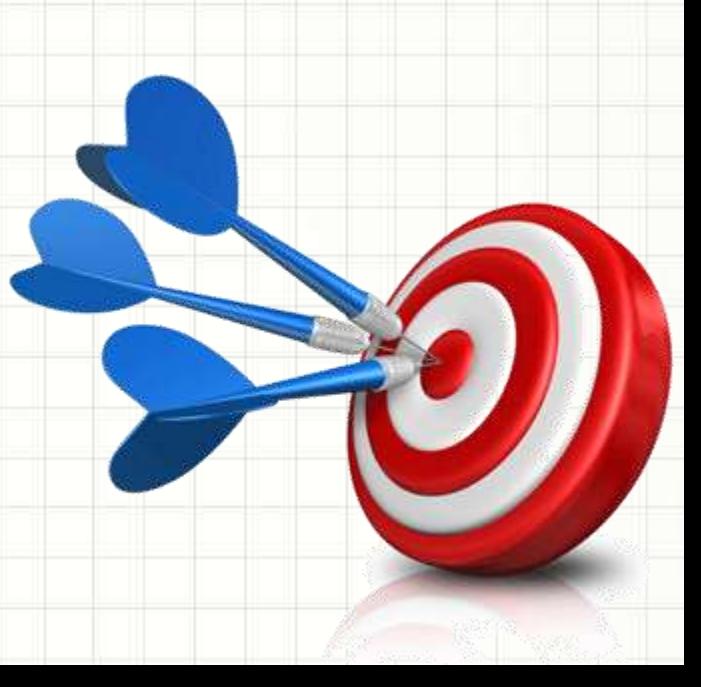

## Material de Estudo

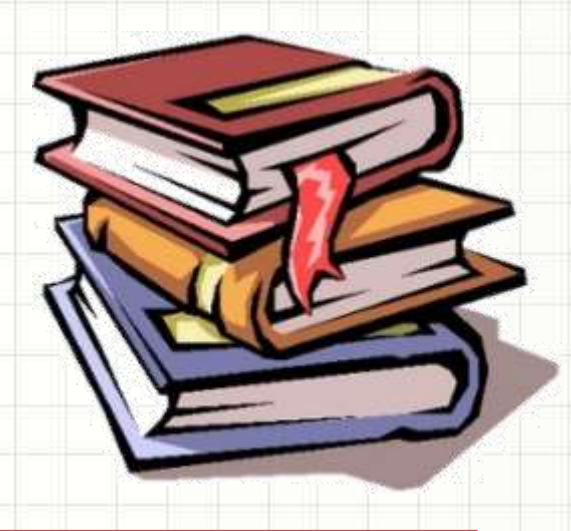

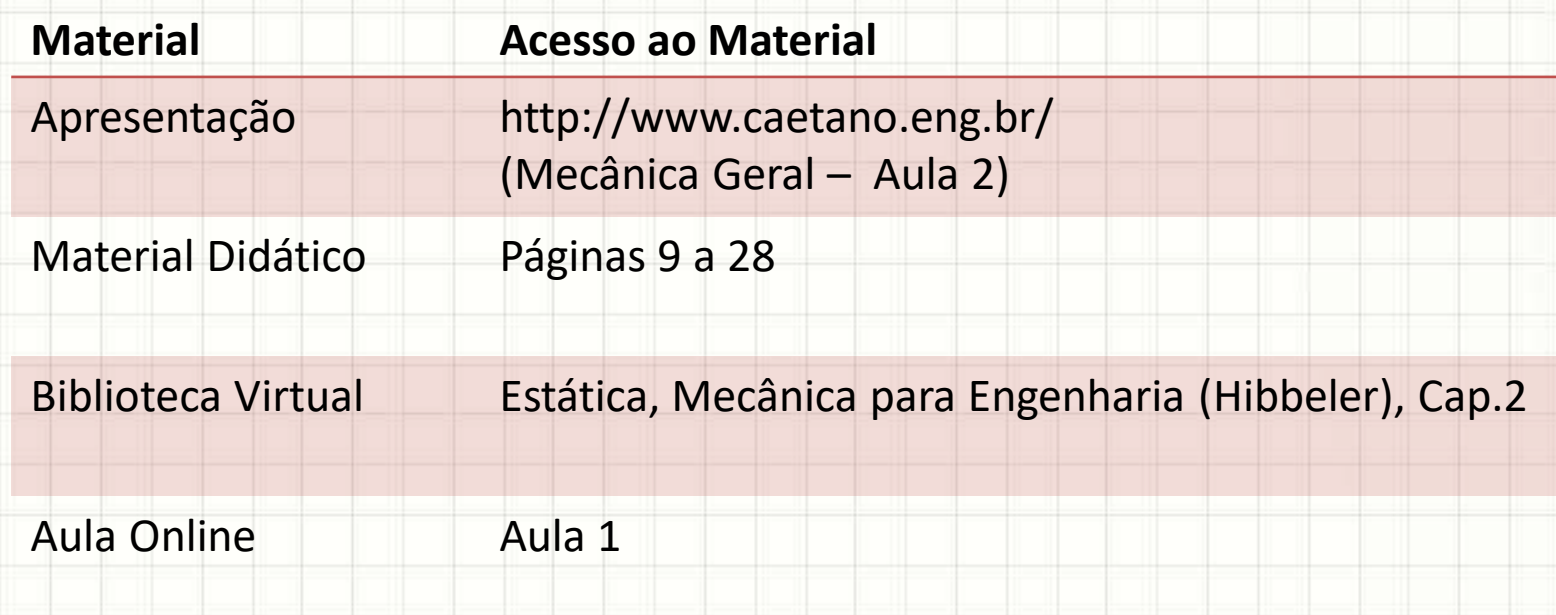

### Antes de Mais nada...

- **Não deixe de consultar o material da 1ª Aula!**
- **Otimize seus estudos!**
	- Toda semana acessar o SAVA!
	- Se preparar para conteúdo da semana seguinte!
- **Exercícios Semanais**
	- Exercícios propostos a cada aula: SAVA
- **Será controlada a presença**
	- Chamada ocorrerá sempre às 20:30/22:25
	- Nome fora da lista = falta
- **Professor Informações de Contato** Daniel Caetano [prof@caetano.eng.br](mailto:prof@caetano.eng.br) • **Contato**

#### **RELEMBRANDO:**

# **GRANDEZAS ESCALARES X VETORIAIS**

٠

#### Grandezas Escalares

- O que é uma grandeza escalar?
- Aquela cuja medida é completa com:
	- Um valor (ou intensidade) [e sua unidade]

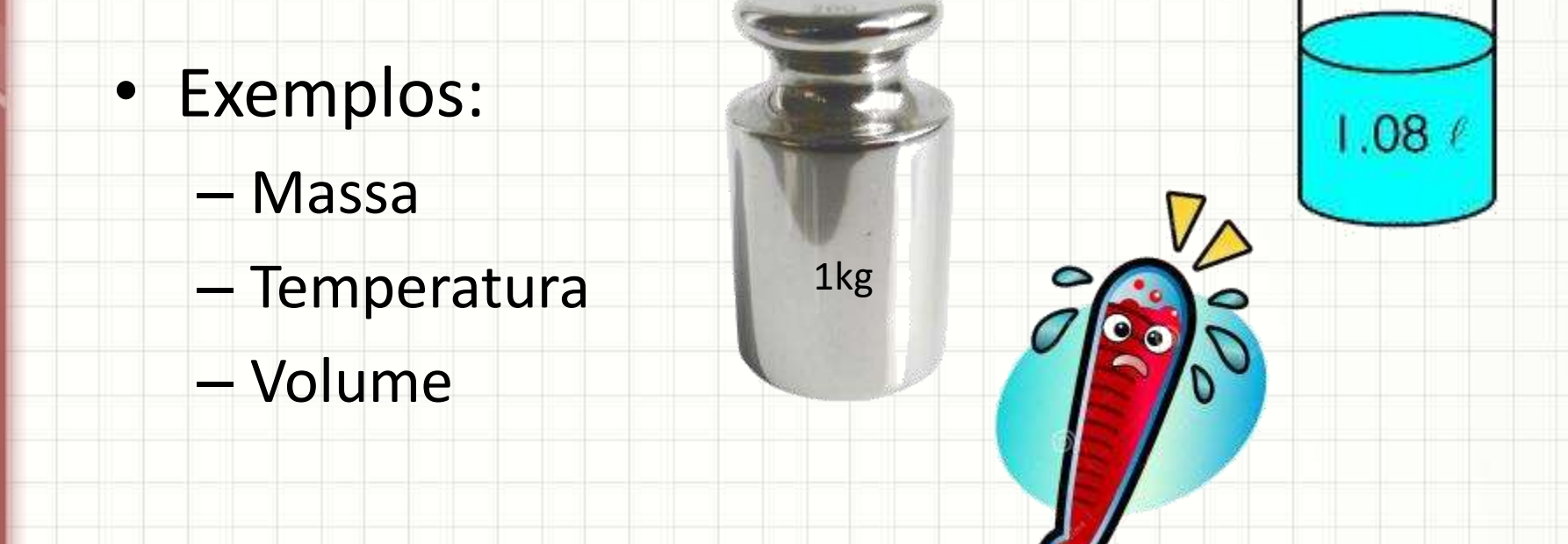

### Grandezas Vetoriais

- O que é uma grandeza vetorial?
- Aquela cuja medida é completa depende de:

AKN

- Um valor (ou intensidade) [e sua unidade]
- Uma direção
- Um sentido
- Exemplos: – Velocidade
	- Aceleração
	- Força

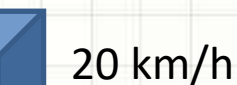

20 km/h

## A Representação Vetorial

- É uma representação gráfica
	- Intensidade: comprimento do segmento
	- Direção: é dada por um ângulo a um eixo fixo
	- Sentido: a ponta de uma seta

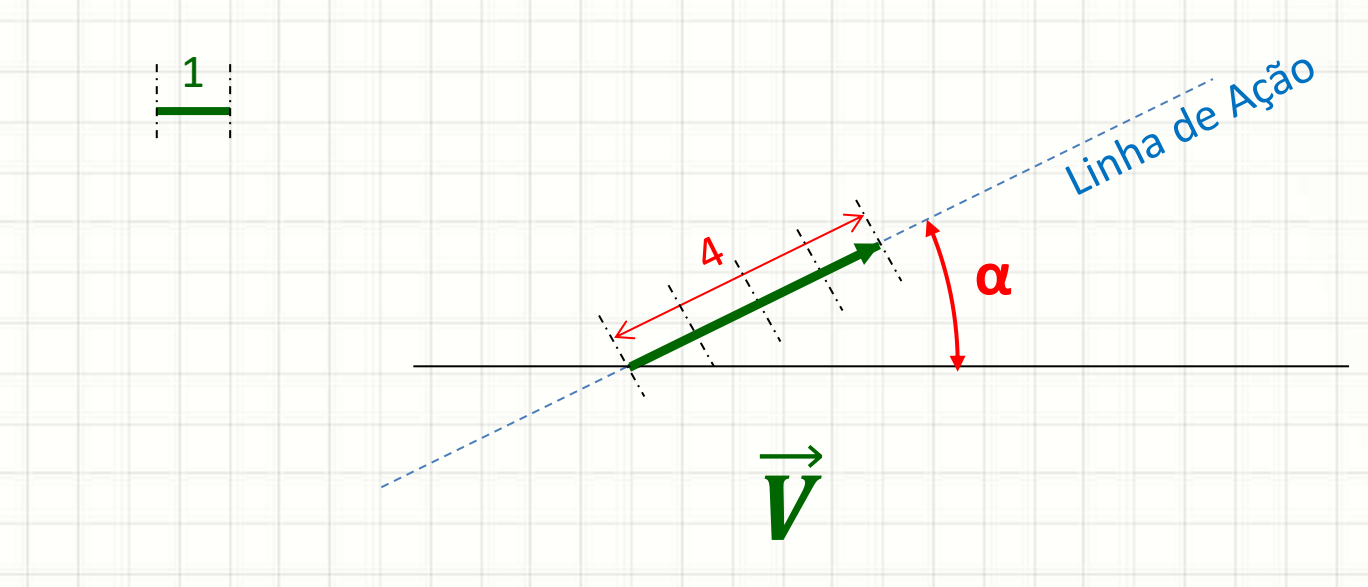

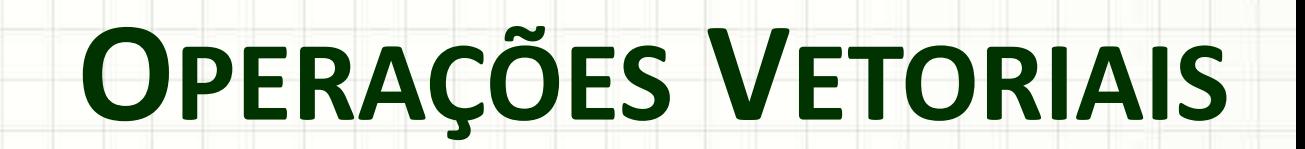

ر

٠

### Somar / Subtrair Vetores

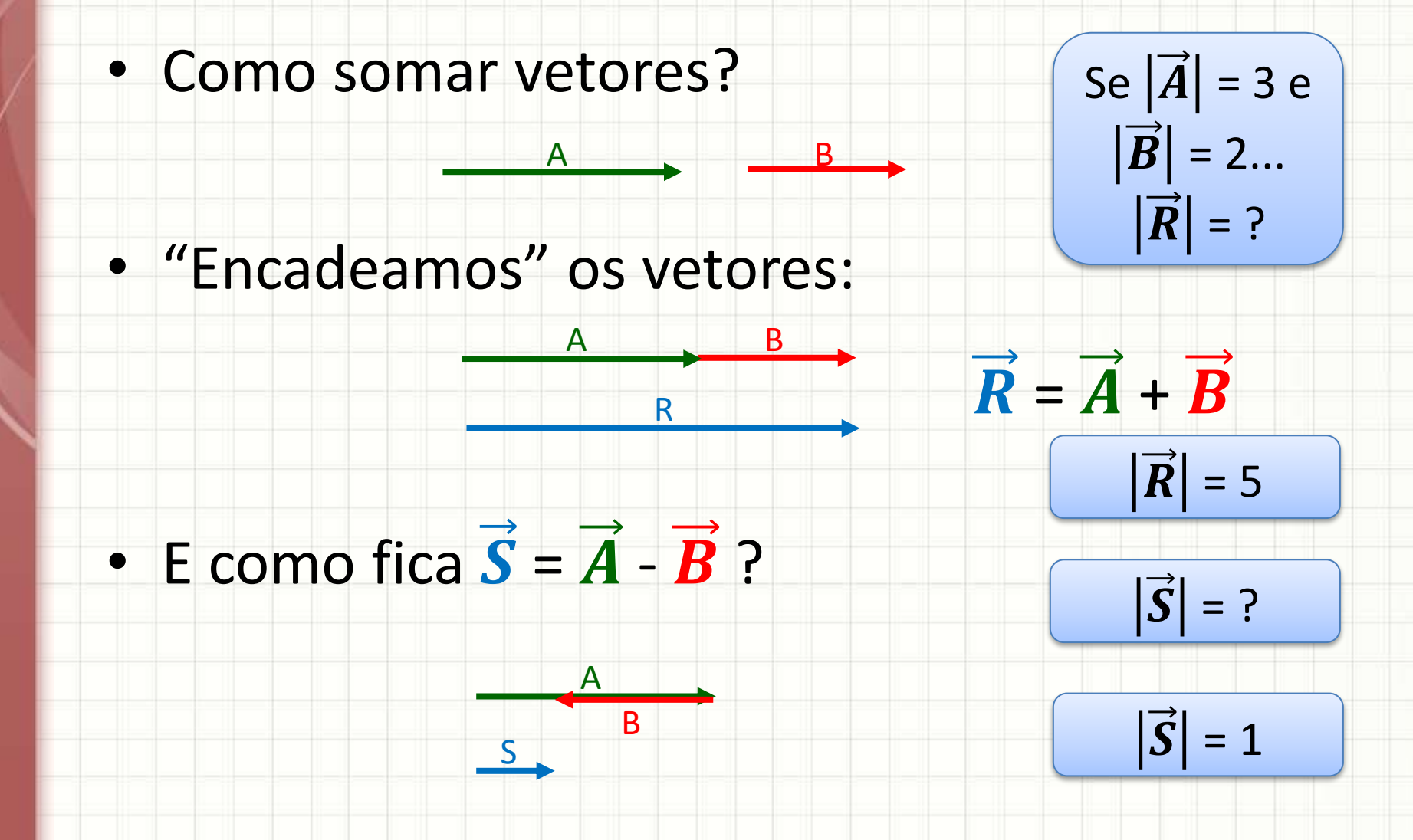

### **Multiplicar Vetor por Escalar**

• Como calcular  $\vec{R}$  = 2.  $\vec{A}$  ?

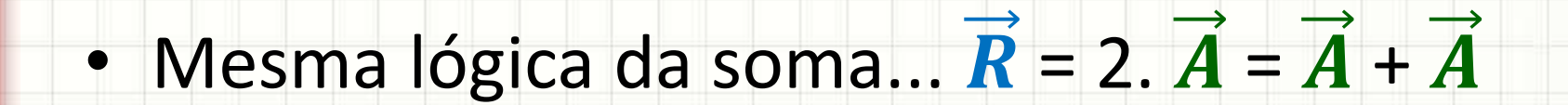

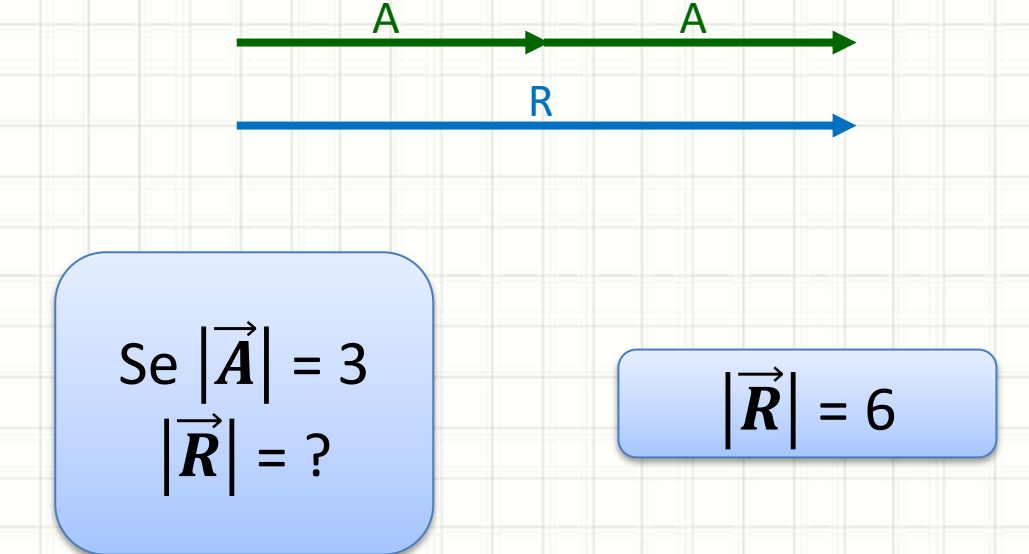

### Dividir Vetor por Escalar

• Como calcular  $\vec{R} = \vec{A}/2$  ?

· Considere a divisão "geométrica"

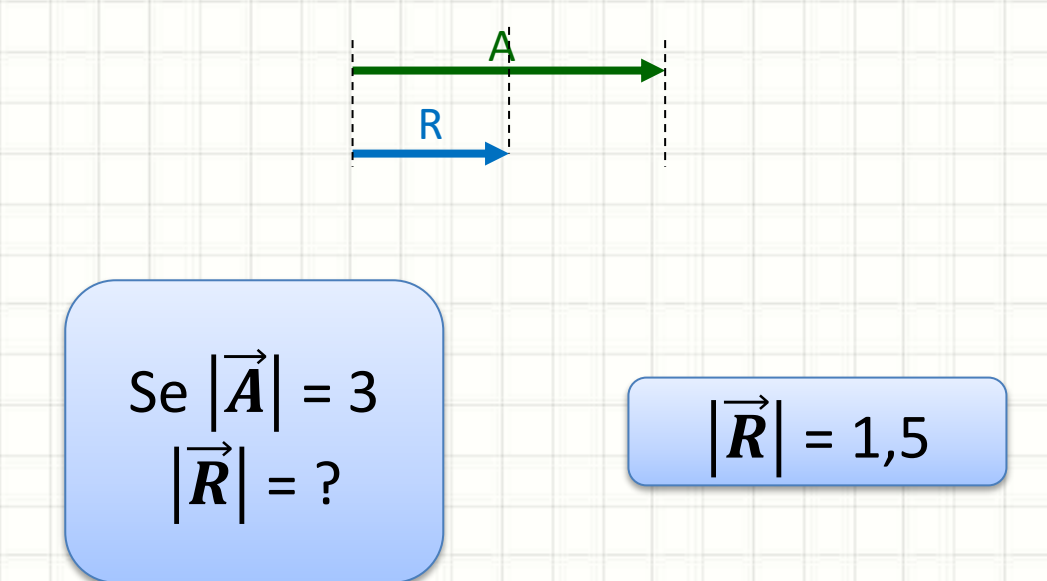

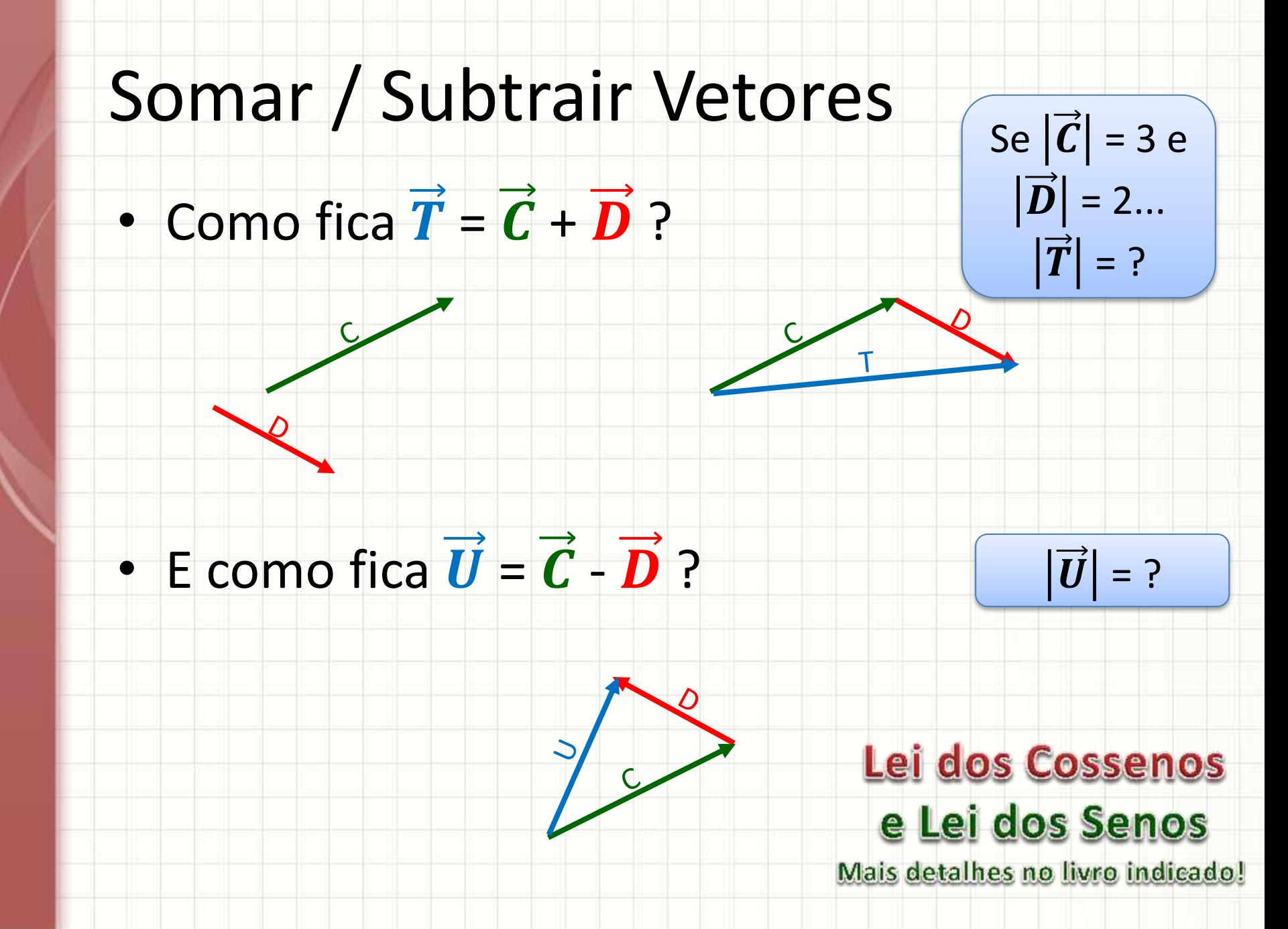

#### Lei dos Cossenos

$$
\text{Se} \left| \vec{C} \right| = 3 \text{ e}
$$

$$
\left| \vec{D} \right| = 2 \dots \left| \vec{T} \right| = ?
$$

· Para calcular  $|\vec{T}|$  precisamos deste ângulo:

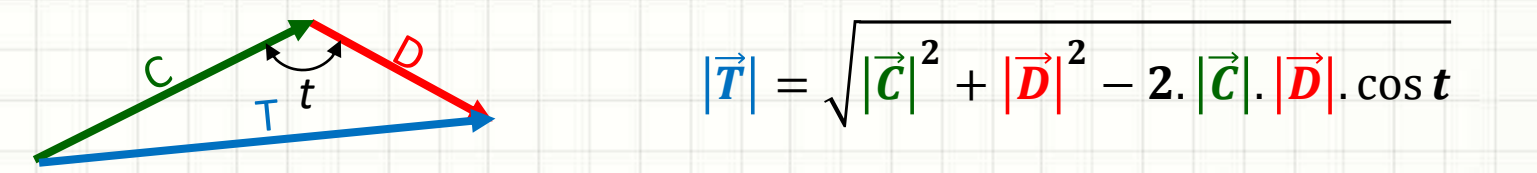

• Por exemplo, se  $t = 120^\circ$  ...

$$
|\vec{T}| = \sqrt{3^2 + 2^2 - 2.3.2 \cos 120^\circ}
$$

$$
|\vec{T}| = \sqrt{9+4-12.(-0,5)}
$$
  $|\vec{T}| \approx 4, 4$ 

$$
|\vec{T}| = \sqrt{13+6}
$$

Não é muito prático, não?

## Exercício

### • Calcule  $\vec{R} = \vec{A} + \vec{B}$

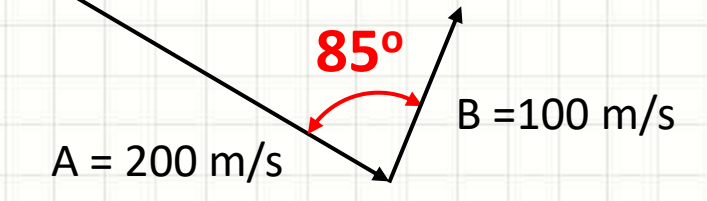

### Exercício

### • Calcule  $\vec{R} = \vec{A} + \vec{B}$

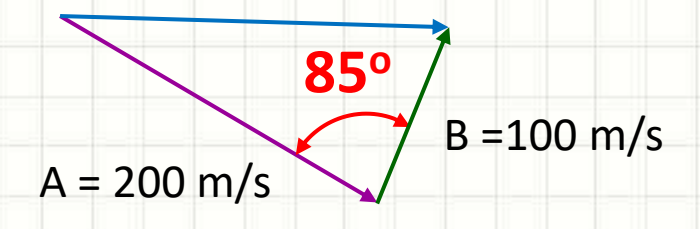

 $|\vec{R}| = \sqrt{|\vec{A}|^2 + |\vec{B}|^2} - 2. |\vec{A}| |\vec{B}| \cos 85^\circ$ 

 $|\vec{R}| = \sqrt{200^2 + 100^2 - 2.200.100 \cos 85^\circ}$ 

$$
|\vec{R}|=215,67\ m/s
$$

# **VETORES EM UM PLANO E A** NOTAÇÃO CARTESIANA

#### Vetores em um Plano

y

• Sistema com dois eixos perpendiculares

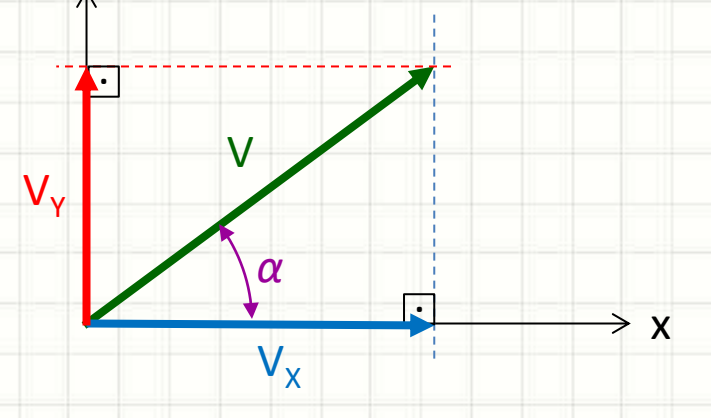

- Vetor V pode *decomposto* em 2 componentes
	- $|V_{\chi}| = |\vec{V}| \cdot \cos \alpha$  $V_x = V \cos \alpha$  $Ou$ ...  $|V_{\gamma}| = |\vec{V}_{y}| = |\vec{V}|$ . sen  $\alpha$  $V_y = V$  sen  $\alpha$ Notação Escalar

$$
V = |\vec{V}| = \sqrt{{V_x}^2 + {V_y}^2}
$$

### Exercício

#### · Calcule as projeções em x e y (decomponha):

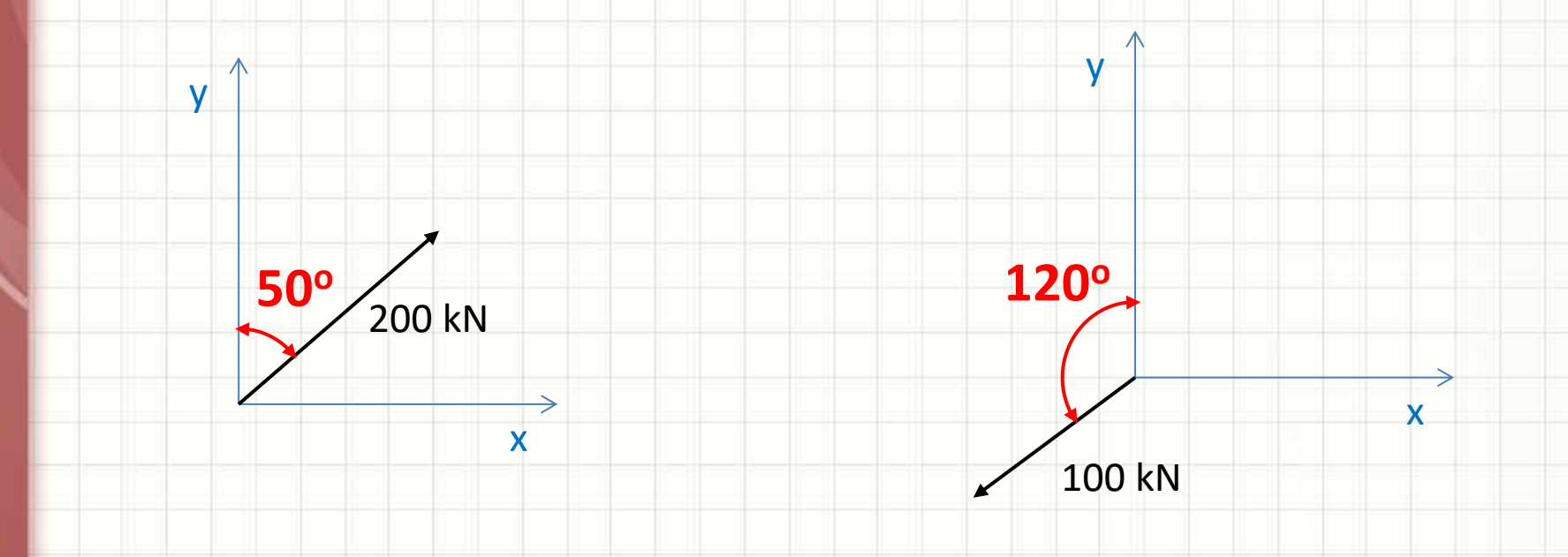

### Notação Cartesiana

· Sistema cartesiano e os vetores ortonormais:

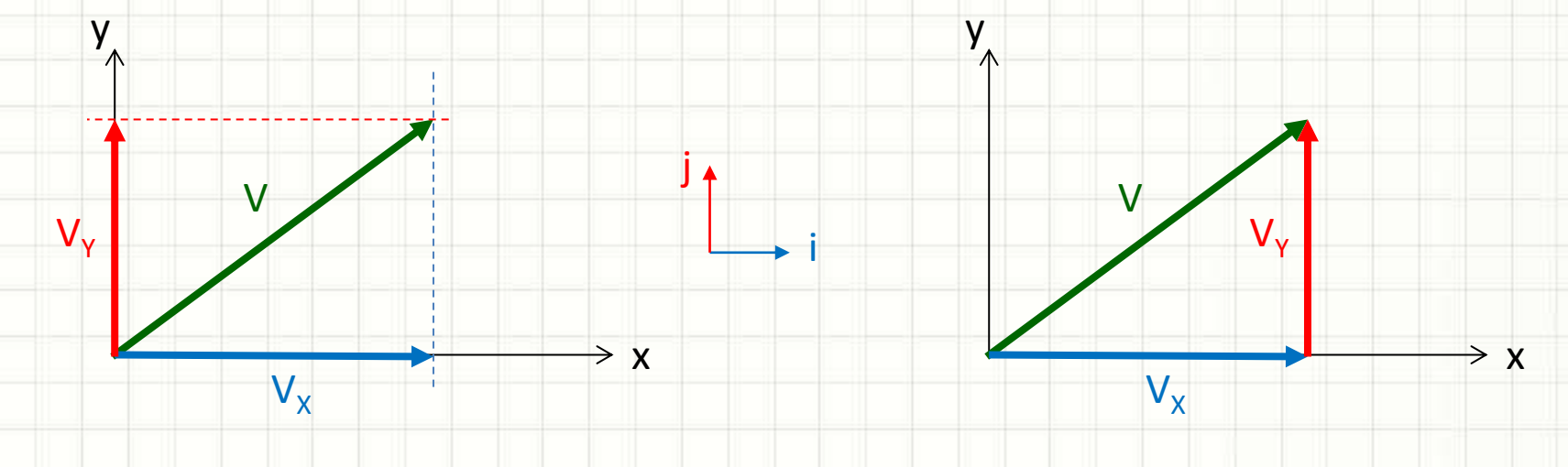

• Podemos descrever  $\vec{V}$  como:

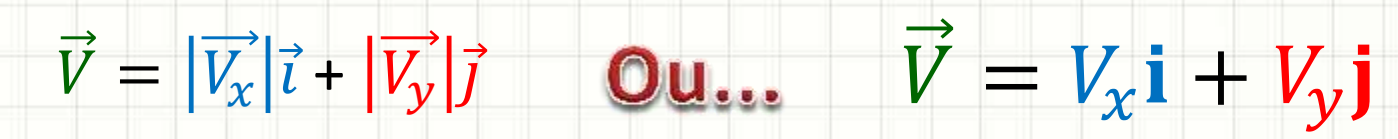

Vetor Cartesiano

#### Somando Vetores em um Plano

# • Para  $\vec{R} = \vec{U} + \vec{V}$ , podemos usar o recurso:

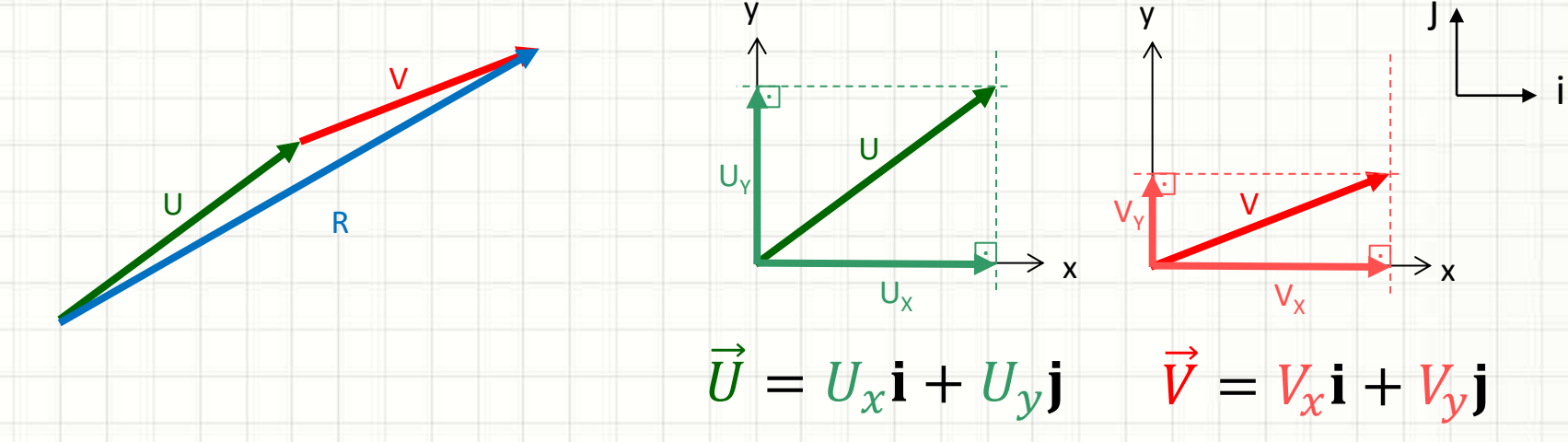

 $\vec{R} = \vec{U} + \vec{V} = U_x \mathbf{i} + U_y \mathbf{j} + V_x \mathbf{i} + V_y \mathbf{j}$ 

 $\vec{R} = (U_x + V_x)\mathbf{i} + (U_y + V_y)\mathbf{j}$ 

 $R_{\nu} = U_{\nu} + V_{\nu}$  $R_x = U_x + V_x +$ 

#### Somando Vetores em um Plano

### • Para  $\vec{R} = \vec{U} + \vec{V}$ , podemos usar o recurso:

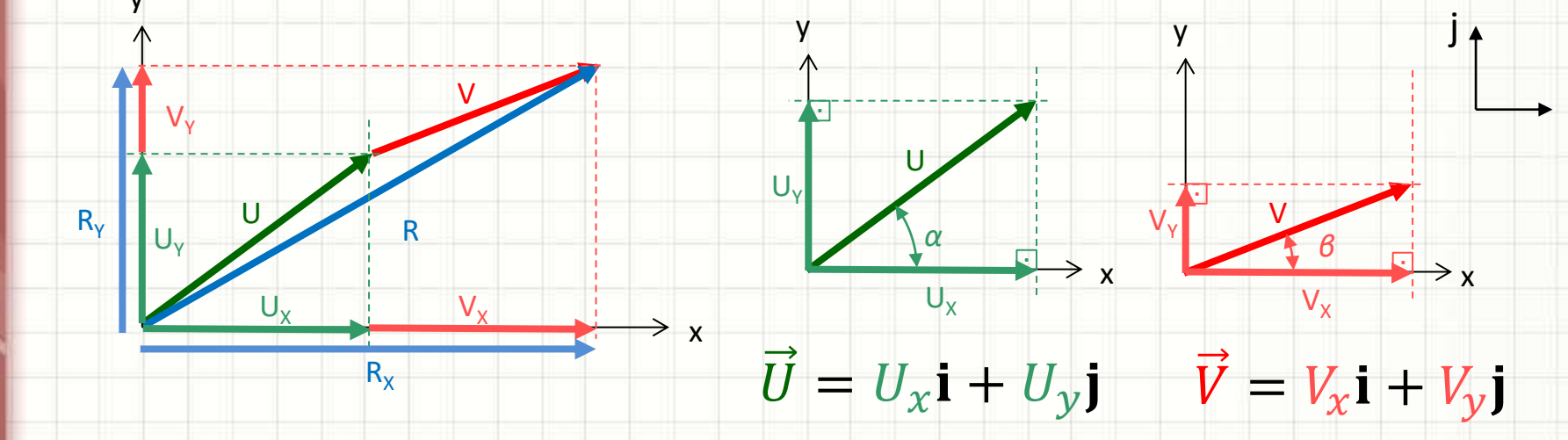

 $\vec{R} = \vec{U} + \vec{V} = U_x \mathbf{i} + U_y \mathbf{j} + V_x \mathbf{i} + V_y \mathbf{j}$ 

 $\vec{R} = (U_x + V_x)\mathbf{i} + (U_y + V_y)\mathbf{j}$  $R = \sqrt{R_x^2 + R_y^2}$ 

 $R_x = U_x + V_x$  $R_v = U_v + V_v$ 

#### **APLICAÇÃO E EXERCÍCIO**

# **RESULTANTES DE FORÇAS**

 $\overline{\phantom{0}}$ 

### Resultante de Forças

• Sempre que houver várias forças atuando em um ponto, podemos combiná-las por meio de suas componentes e calcular a **resultante**

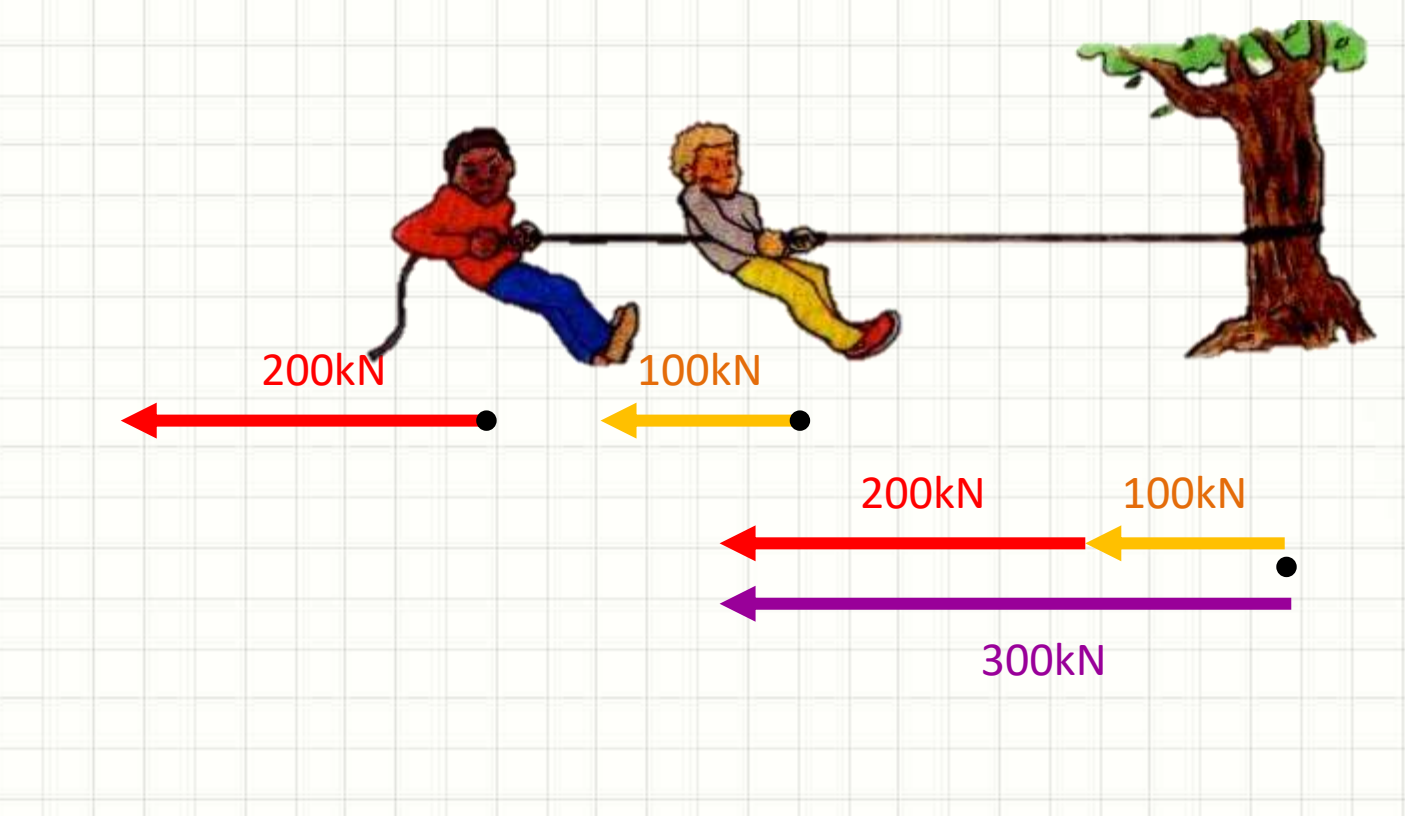

### Resultante de Forças

- Matematicamente, podemos dizer que a **resultante** é calculada por:  $\vec{R} = \sum \vec{F}$
- Outro exemplo:

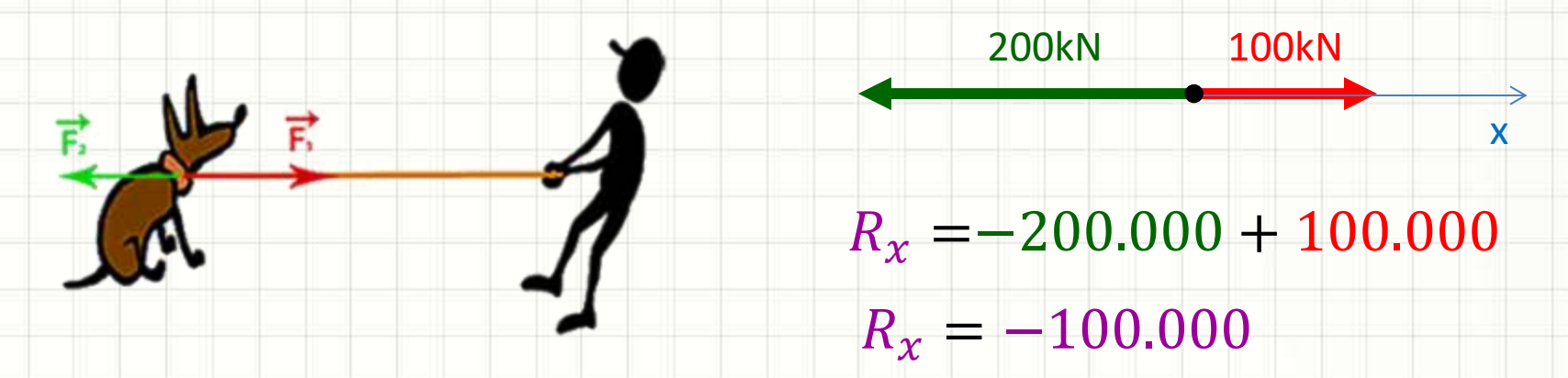

• Aplicar tais forças é **equivalente** a aplicar:

100kN

x

### Resultante de Forças

• E quando não estão na mesma direção?

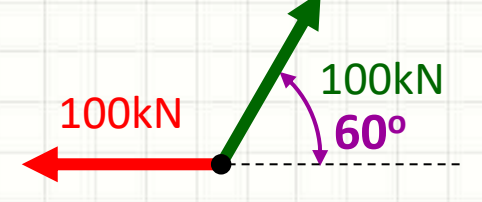

• Calculamos pelas componentes!

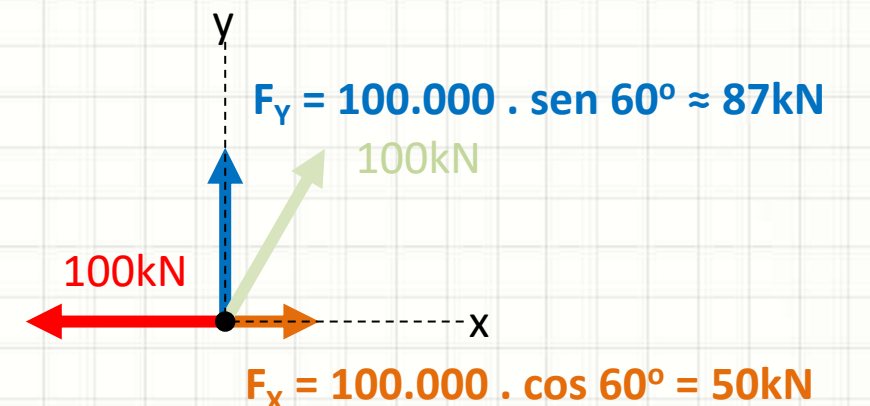

**Qual a resultante?** 

## Exercício

#### • Calcule a resultante:

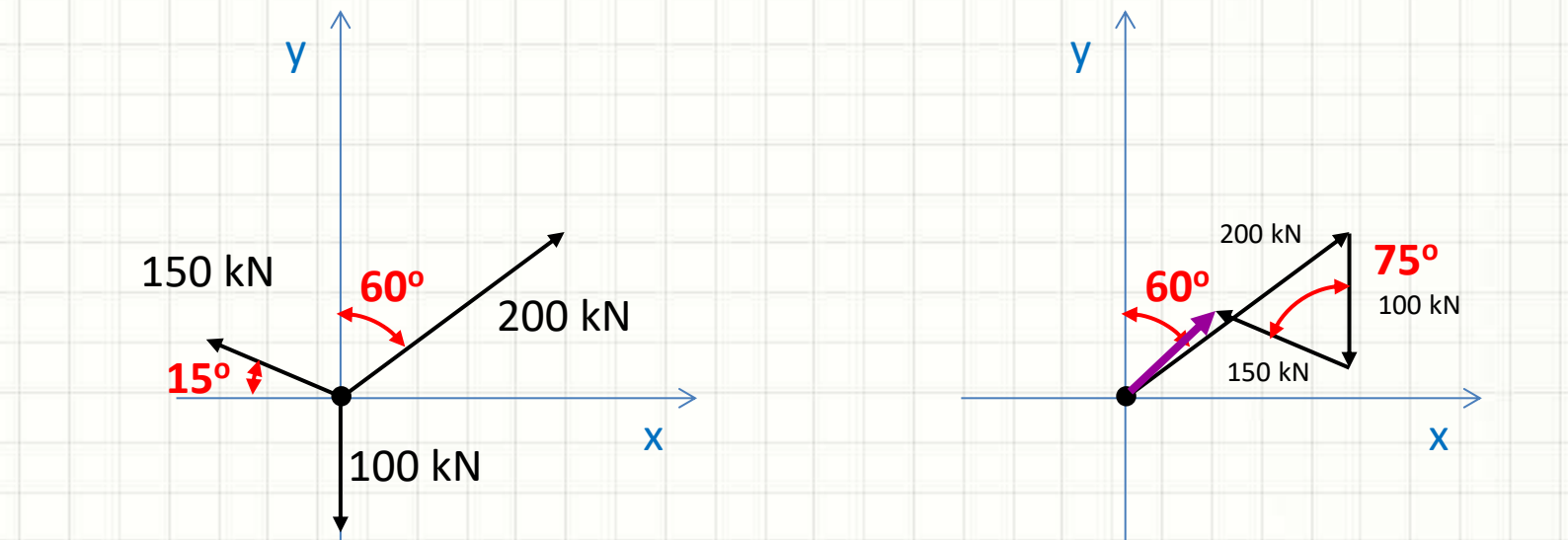

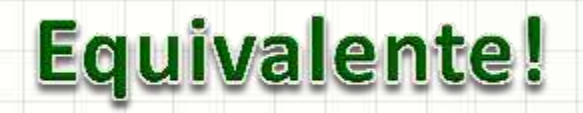

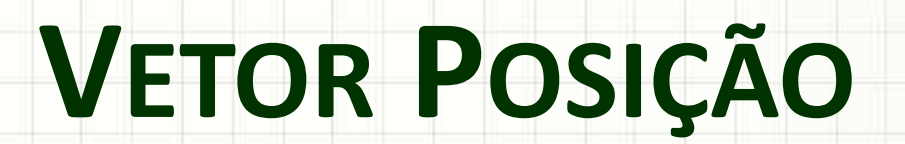

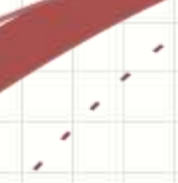

٠

 $\overline{\phantom{a}}$ 

### Vetor Posição

#### • Considere  $\vec{V}$  e suas projeções cartesianas

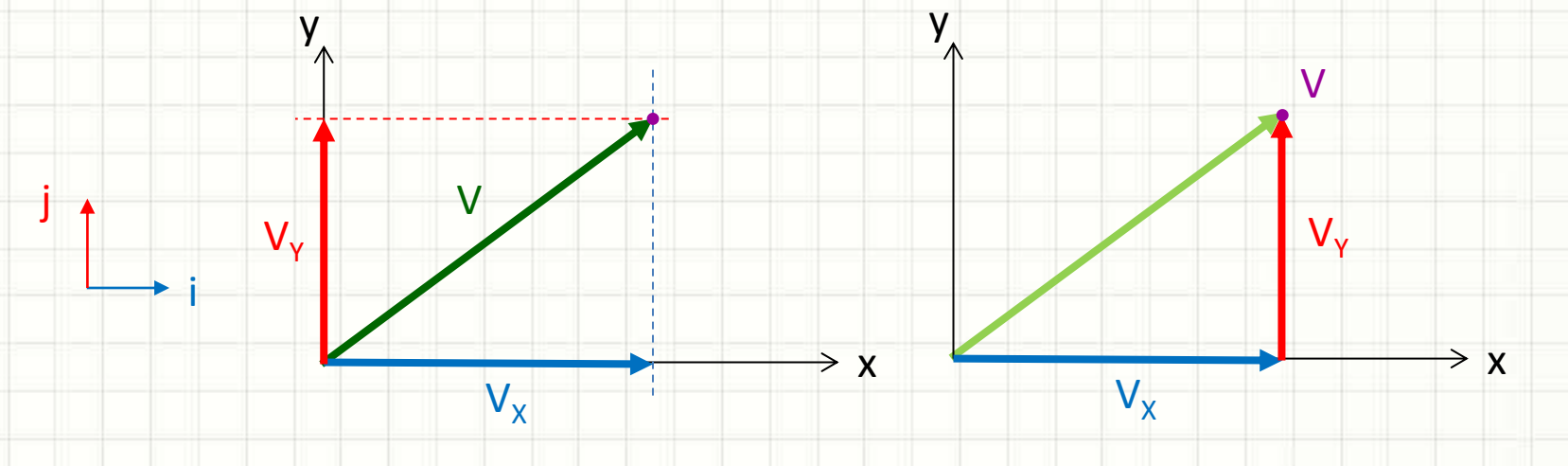

- Pode-se interpretar  $V = V_x \mathbf{i} + V_y \mathbf{j}$ 
	- Como a indicação de um ponto "V" no espaço!
- As coordenadas desse ponto são:  $\vec{V}(V_x, V_y)$
- Observe que os vetores levam ao ponto V

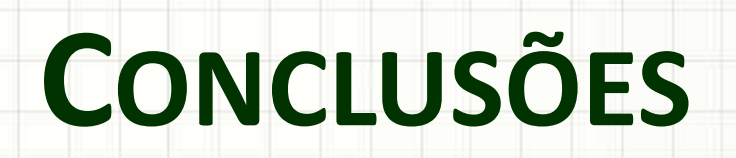

٠

 $\epsilon$ 

#### Resumo

- Vetores são mais complexos que escalares...
- Mas são necessários para expressar forças
- Existem várias formas de representar
- Podem expressar posições no espaço
- **TAREFA**: Exercícios Aula 2

• Equilíbrio de Ponto Material

– Aplicando vetores na engenharia: equilíbrio!

– Primeiras noções para algo "parar em pé"!

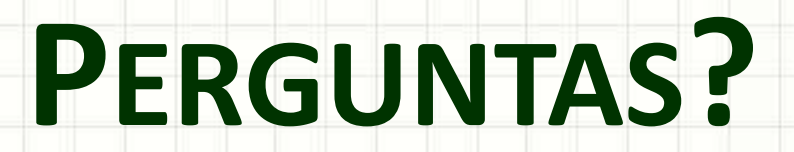

٠

 $\epsilon$